## <span id="page-0-0"></span>**Other epigenomic sequencing**

Mikhail Dozmorov

Spring 2018

# **Other "captured/targeted" sequencing technologies**

- **•** Enrich and then sequence selected genomic regions.
	- **MeDIP-seq**: measure methylated DNA.
	- **DNase-seq**: detect DNase I hypersensitive sites.
	- **FAIRE-seq**: detect open chromatin sites.
	- **Hi-C**: study 3D structure of chromatin conformation.
	- **GRO-seq**: map the position, amount and orientation of transcriptionally engaged RNA polymerases.
	- **Ribo-seq**: detect ribosome occupancy on mRNA. This is captured RNAseq.

#### **DNAse-seq**

- A widely used approach in gene regulation studies uses DNase I as a tool to identify DNase I Hypersensitive Sites (DHSs) within chromatin
- DHSs represent open chromatin regions that are normally only accessible at sites of active regulatory elements such as transcriptional enhancers

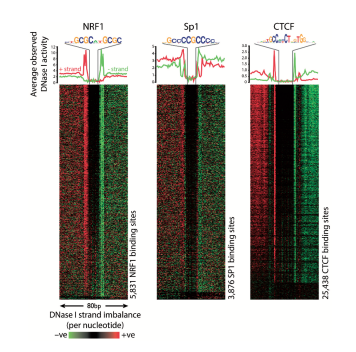

Cockerill,P.N. (2011) Structure and function of active chromatin and DNase I hypersensitive sites. FEBS J., 278, 2182–2210.

## **High-throughput chromatin organization techniques**

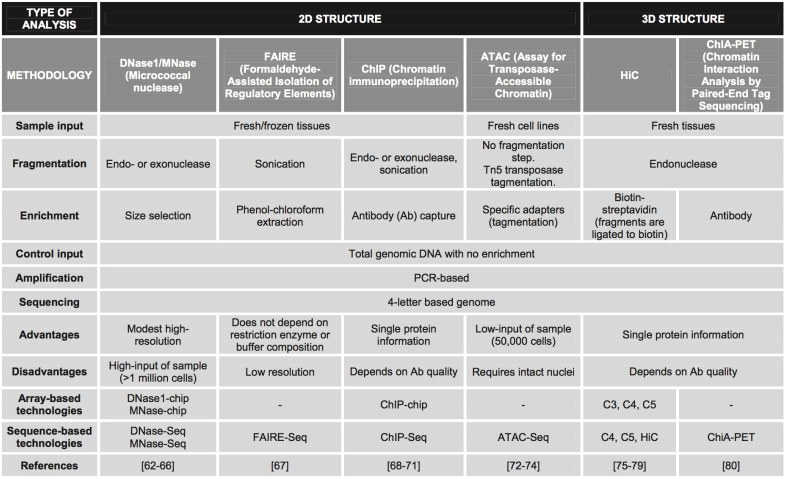

Kagohara, Luciane T., Genevieve L. Stein-O'Brien, Dylan Kelley, Emily Flam, Heather C. Wick, Ludmila V. Danilova, Hariharan Easwaran, et al. "Epigenetic Regulation of Gene Expression in Cancer: Techniques, Resources and Analysis." Briefings in Functional Genomics, August 11, 2017. [https://doi.org/10.1093/bfgp/elx018.](https://doi.org/10.1093/bfgp/elx018)

#### **Comparison of experimental protocols**

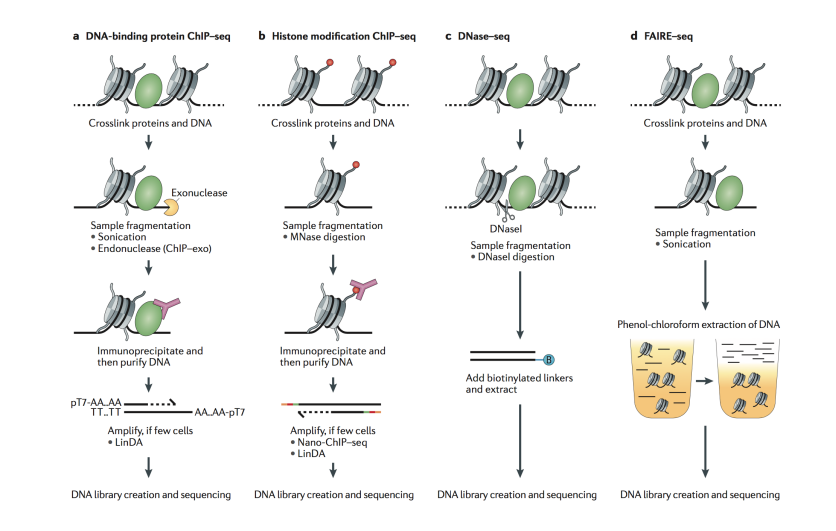

Furey, Terrence S. "ChIP–seq and beyond: New and Improved Methodologies to Detect and Characterize Protein–DNA Interactions." Nature Reviews Genetics 13, no. 12 (October 23, 2012): 840–52. [doi:10.1038/nrg3306.](doi:10.1038/nrg3306)

#### **ATAC-seq: finding open chromatin regions**

ATAC-seq is an ensemble measure of open chromatin that uses the prokaryotic Tn5 transposase to tag regulatory regions by inserting sequencing adapters into accessible regions of the genome

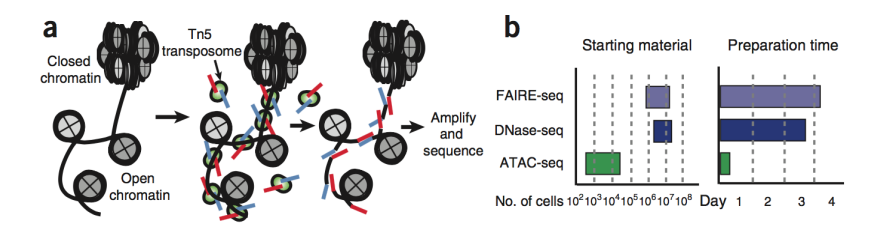

Jason D Buenrostro et al., "Transposition of Native Chromatin for Fast and Sensitive Epigenomic Profiling of Open Chromatin, DNA-Binding Proteins and Nucleosome Position," Nature Methods 10, no. 12 (December 2013): 1213–18, [https://doi.org/10.1038/nmeth.2688.](https://doi.org/10.1038/nmeth.2688)

#### **ATAC-seq: finding open chromatin regions**

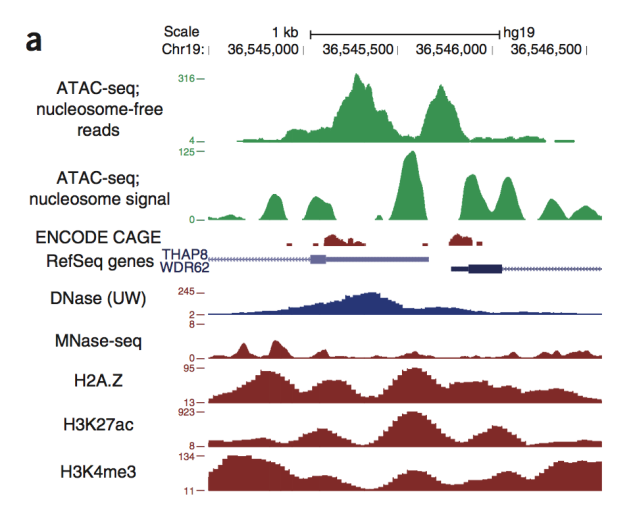

Jason D Buenrostro et al., "Transposition of Native Chromatin for Fast and Sensitive Epigenomic Profiling of Open Chromatin, DNA-Binding Proteins and Nucleosome Position," Nature Methods 10, no. 12 (December 2013): 1213–18, [https://doi.org/10.1038/nmeth.2688.](https://doi.org/10.1038/nmeth.2688)

## **Technology-specific data**

Peaks produced by different technologies are different - calling peaks should be adjusted

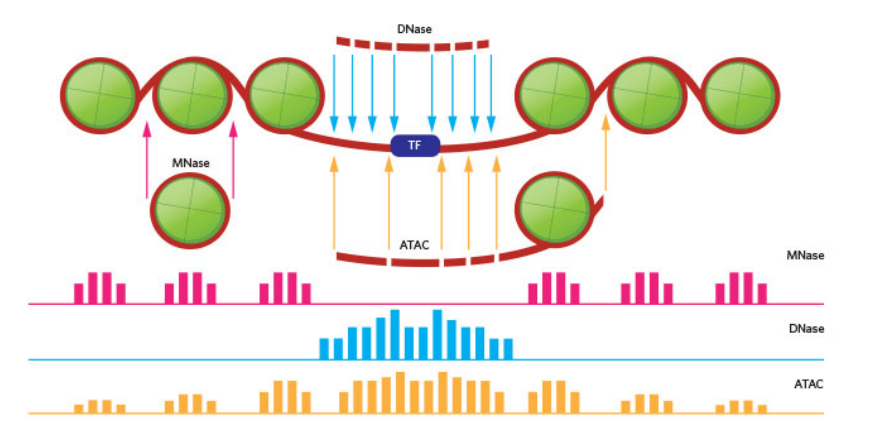

## **Calling peaks in any-seq**

- **•** General signal detection problem for peaks of arbitrary shape
- DFilter algorithm a linear detection filter, known as a Hotelling observer, that provides mathematically optimal detection accuracy
- The objective of the Hotelling detection filter is to maximize the difference between filter outputs at true-positive regions and noise regions.
- More precisely, the Hotelling detection filter maximizes the ratio of the mean of this difference to its s.d.

Kumar, Vibhor, Masafumi Muratani, Nirmala Arul Rayan, Petra Kraus, Thomas Lufkin, Huck Hui Ng, and Shyam Prabhakar. "Uniform, Optimal Signal Processing of Mapped Deep-Sequencing Data." Nature Biotechnology 31, no. 7 (July 2013): 615–22. [https://doi.org/10.1038/nbt.2596.](https://doi.org/10.1038/nbt.2596)

<http://collaborations.gis.a-star.edu.sg/~cmb6/kumarv1/dfilter/>

Hotelling, Harold. "The Generalization of Student's Ratio." The Annals of Mathematical Statistics 2, no. 3 (August 1931): 360–78. [https://doi.org/10.1214/aoms/1177732979.](https://doi.org/10.1214/aoms/1177732979) [https://projecteuclid.org/download/pdf\\_1/euclid.aoms/1177732979](https://projecteuclid.org/download/pdf_1/euclid.aoms/1177732979)

## **Hotelling detection filter**

#### **Learning optimal linear detection filter**

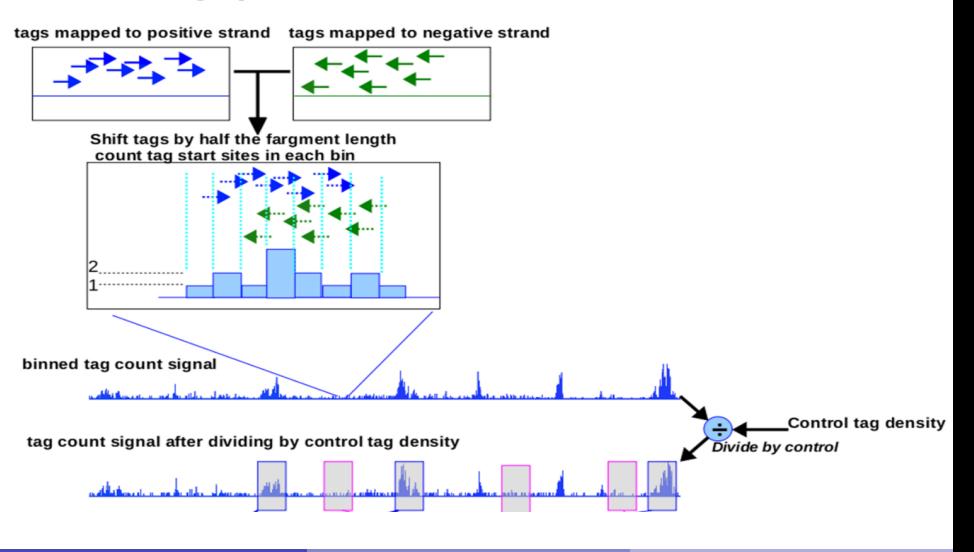

#### **Hotelling detection filter**

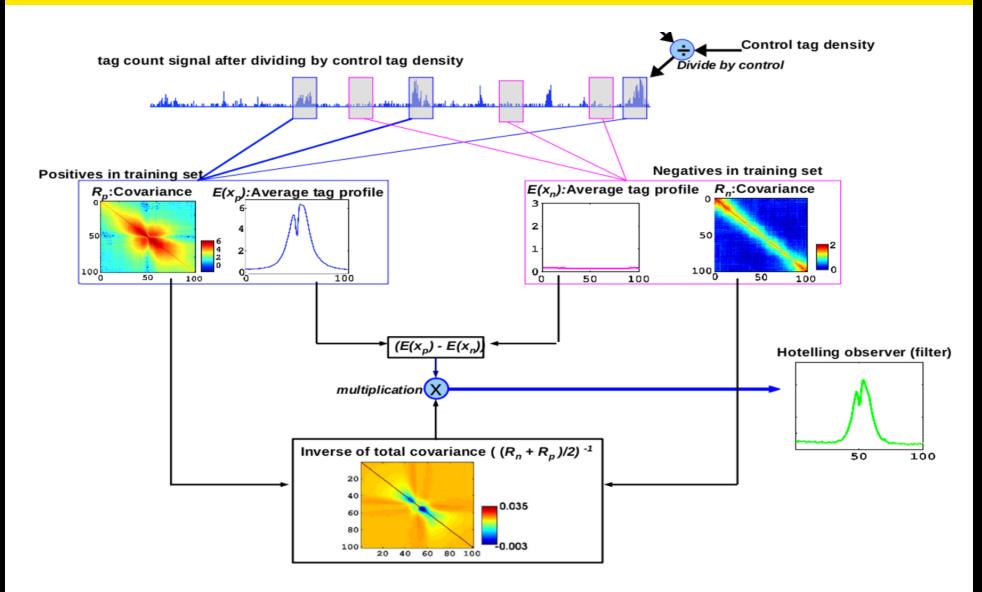

## **General analysis pipeline for sequence-tag experiments**

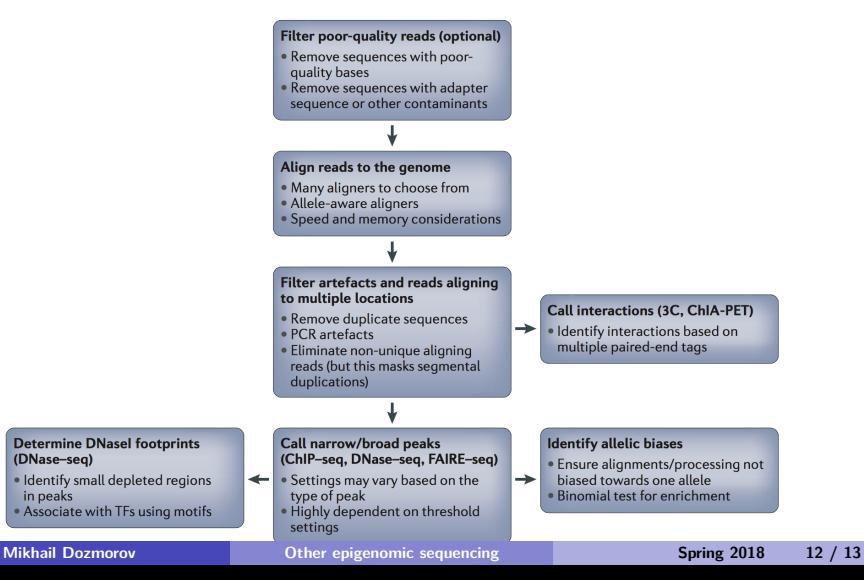

# <span id="page-12-0"></span>**Selected software tools available for three key steps in the analysis of sequence data**

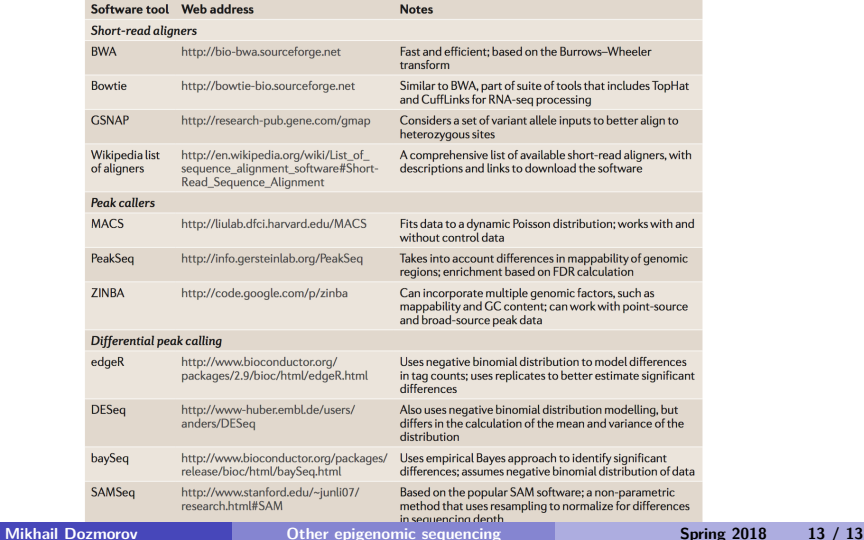